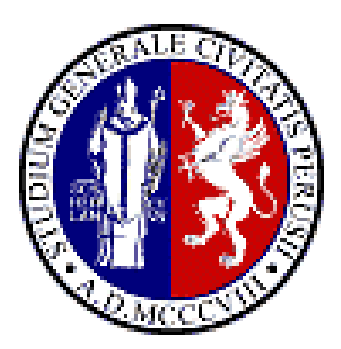

#### **EGEE UF5**

Uppsala, Sweden 12-15 April, 2010

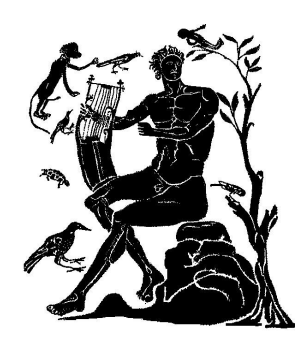

## **Porting of Computational Chemistry legacy applications on the EGEE Grid Platform**

**1,2 A. Costantini, 2 O. Gervasi, 1 A. Lagana'**

<sup>1</sup> Dept of Chemistry, University of Perugia, Perugia, Italy 2 Dept. of Mathematics and Informatics, University of Perugia, Perugia, Italy

alex@dyn.unipg.it

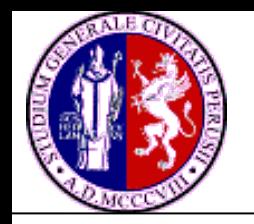

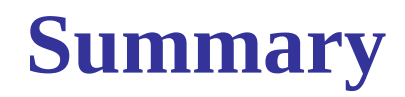

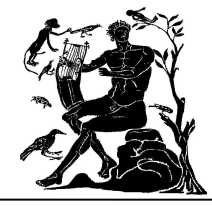

#### ■ GEMS and the extension to MD

- **Porting of GROMACS MD package on the Grid** environment
- Merging HPC and HTC resources
	- A new distribution scheme
- Future Prospects and Projects

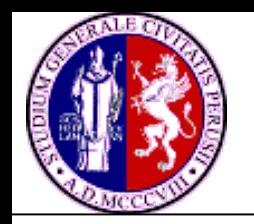

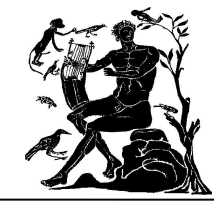

- Specialized in dealing with atom-diatom quantum reactive scattering problems
- Works within the limits of Born-Oppenheimer approximation
- Structured as a workflow and divided in three blocks
	- INTERACTION
	- DYNAMICS
	- **OBSERVABLES**

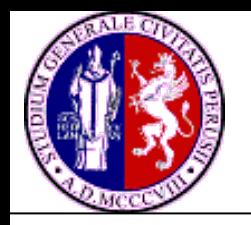

### **Structure of GEMS**

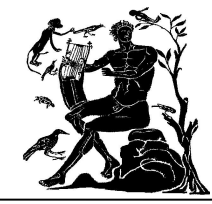

•Devoted to the building of the eigensolutions of the electronic system

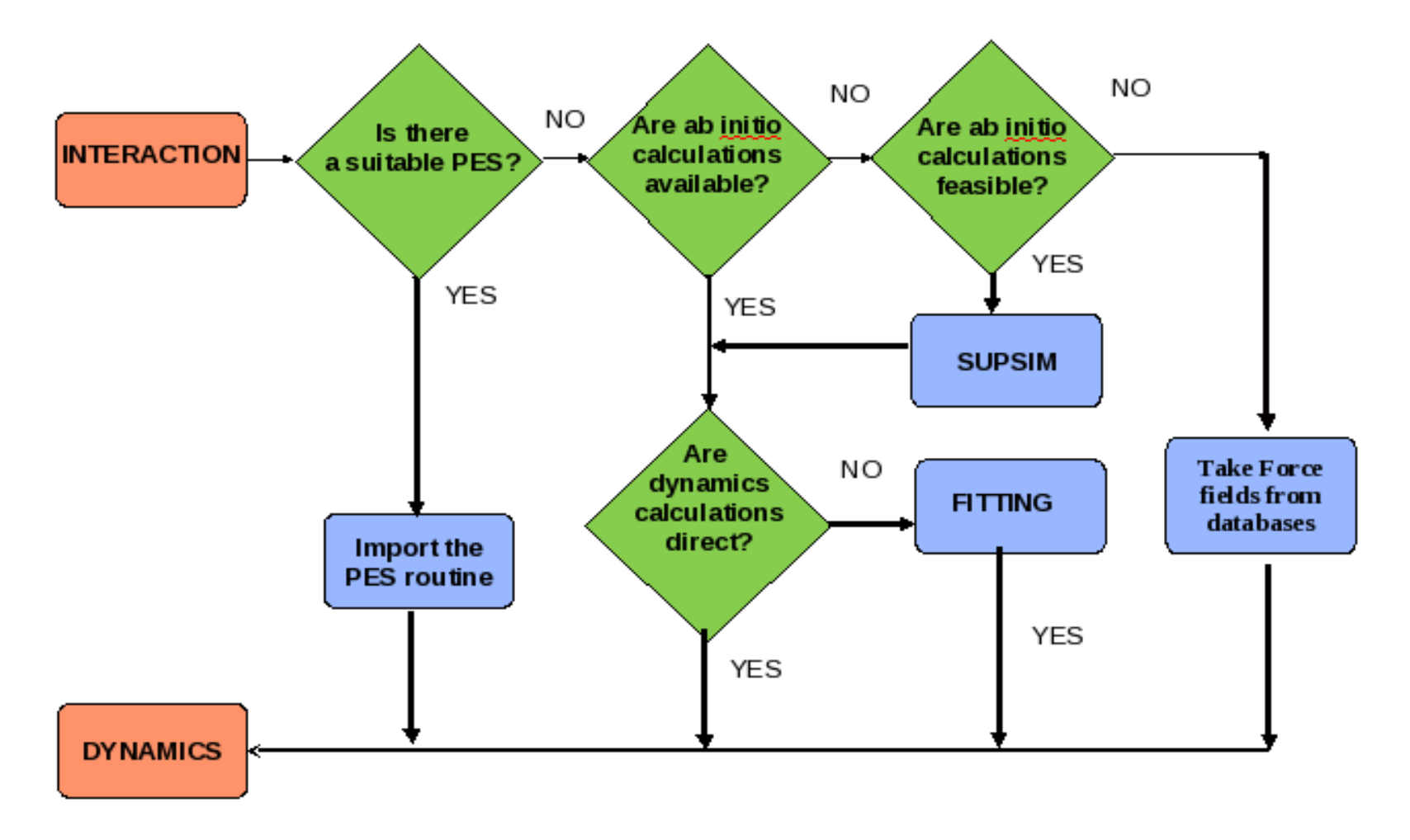

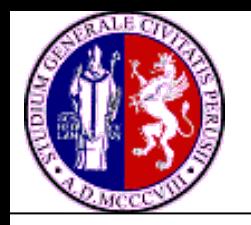

### **Structure of GEMS**

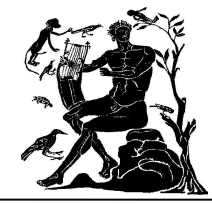

•Integrates the equations of motions of the nuclei

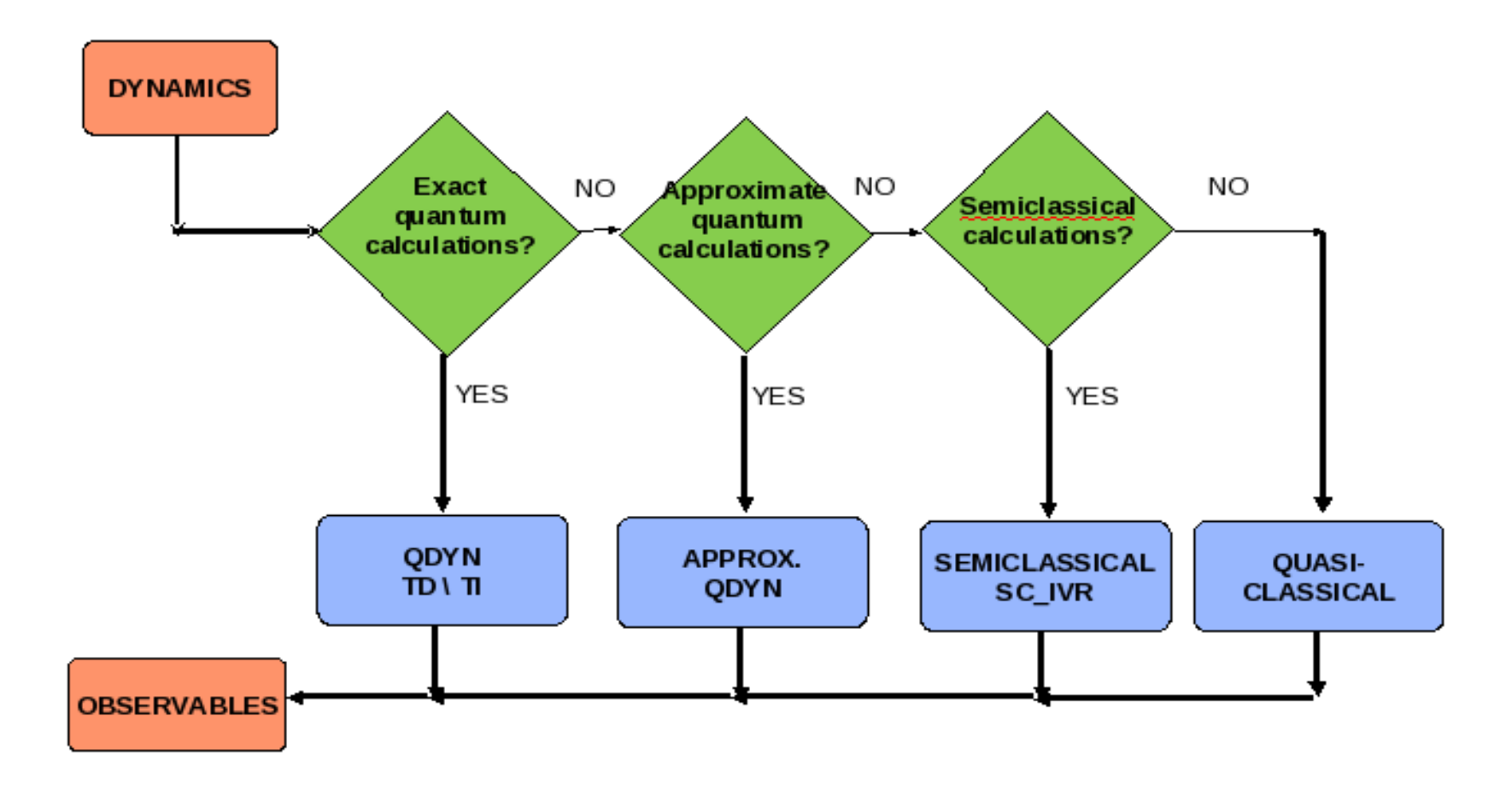

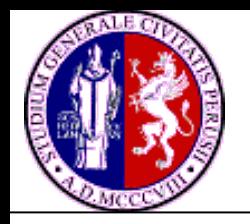

## **Structure of GEMS**

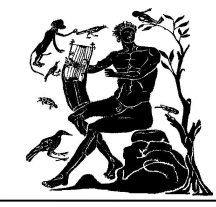

#### •Builds up the macroscopic properties and experimental observables

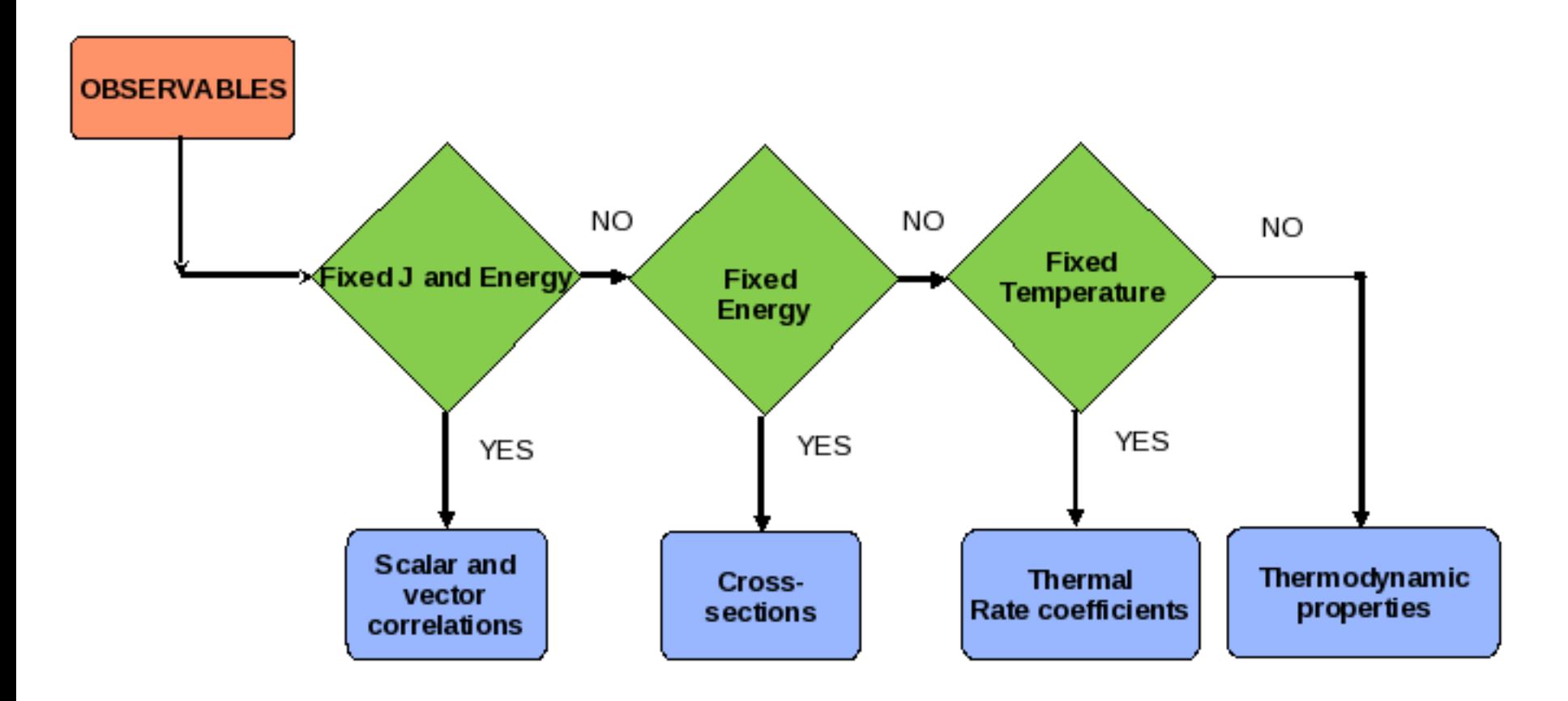

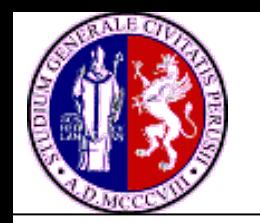

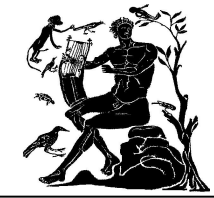

#### ■ GEMS deal recently with the effect of external fields

- Extension of GEMS to MD calculations for large systems
- **Porting of GROMACS package in to the Grid** environment
	- Develop a set of workflows and Grid Enabled visualization tools

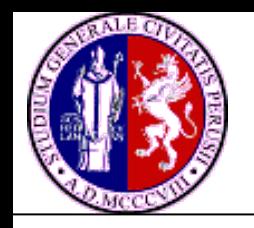

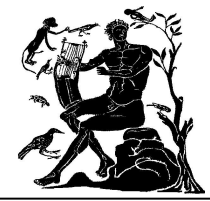

- Molecular Dynamics package
	- Primarily designed for biochemical molecules
	- Perform well on scalar machines
	- Satisfactory scale up on parallel machines
	- Can be statically compiled assuring binary compatibility

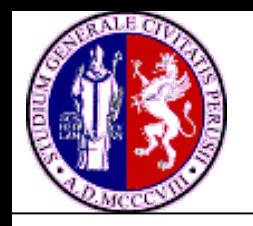

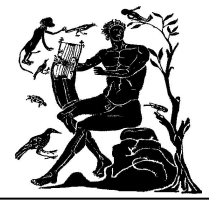

- Significant Memory demand
- Consuming a large amount of CPU time
- In a "Parameters Study" fashion each simulation is independent from the other
	- –Can be executed several times for different sets of input parameters
- Can be structured as a workflow

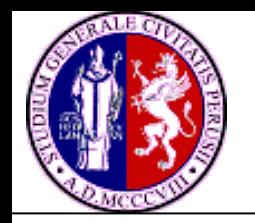

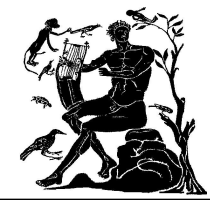

- The porting has been carried out making use of the P-GRADE Grid Portal 2.7 implemented in COMPCHEM
	- –Open source tool
	- –Collect Grid resources
	- –The generic application structure is a workflow
	- –Specific graphical tools can be added
	- –Does not require to modify the original code

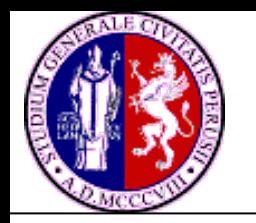

## **GROMACS workflow**

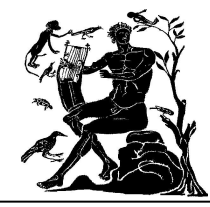

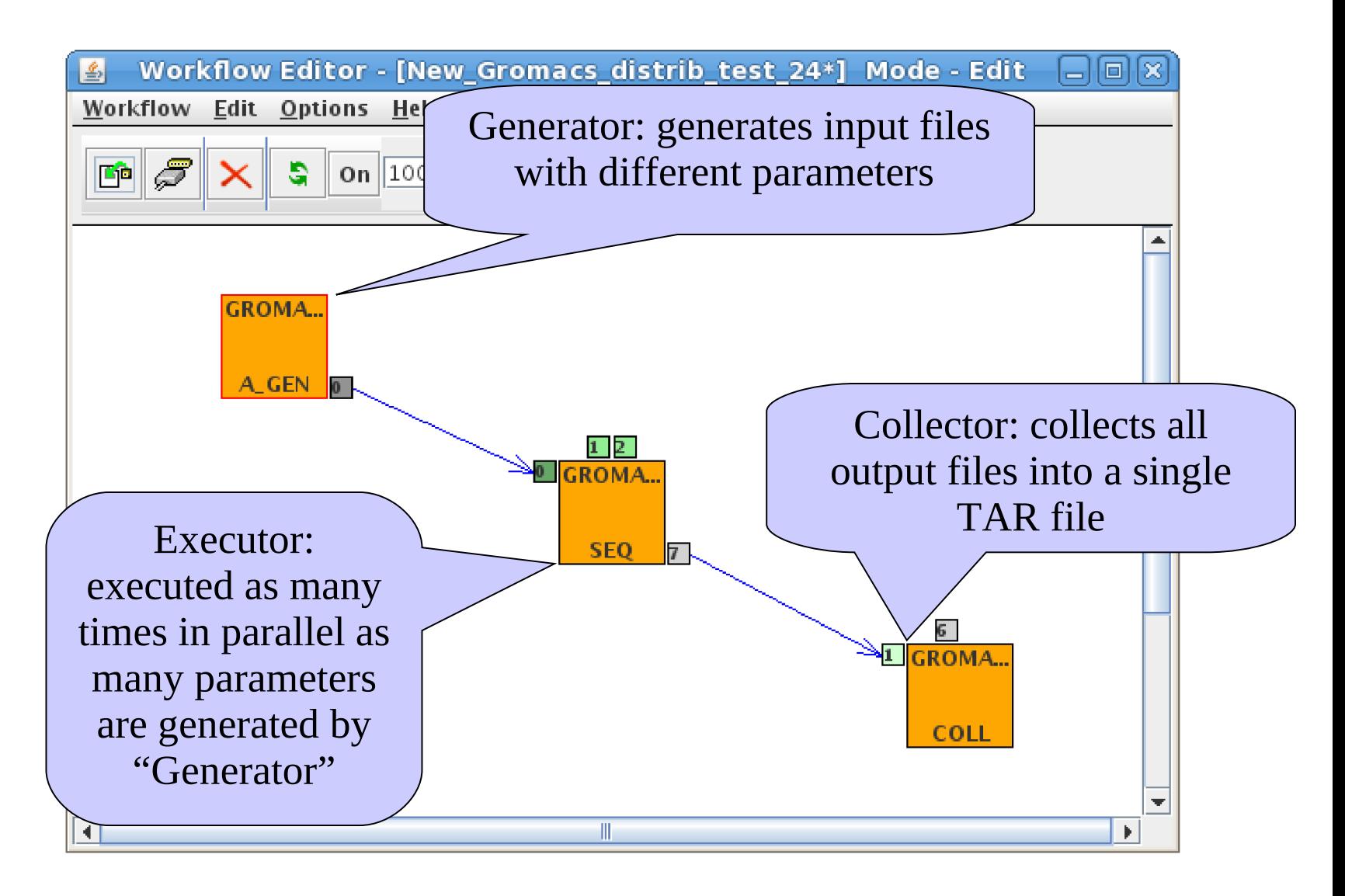

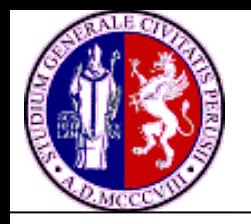

## **GROMACS Generator**

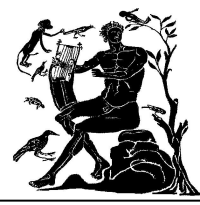

Template text with key will be replaced with a numbers by the Genera the execution of the wo

All the possible combined the replaced template a into separate files.

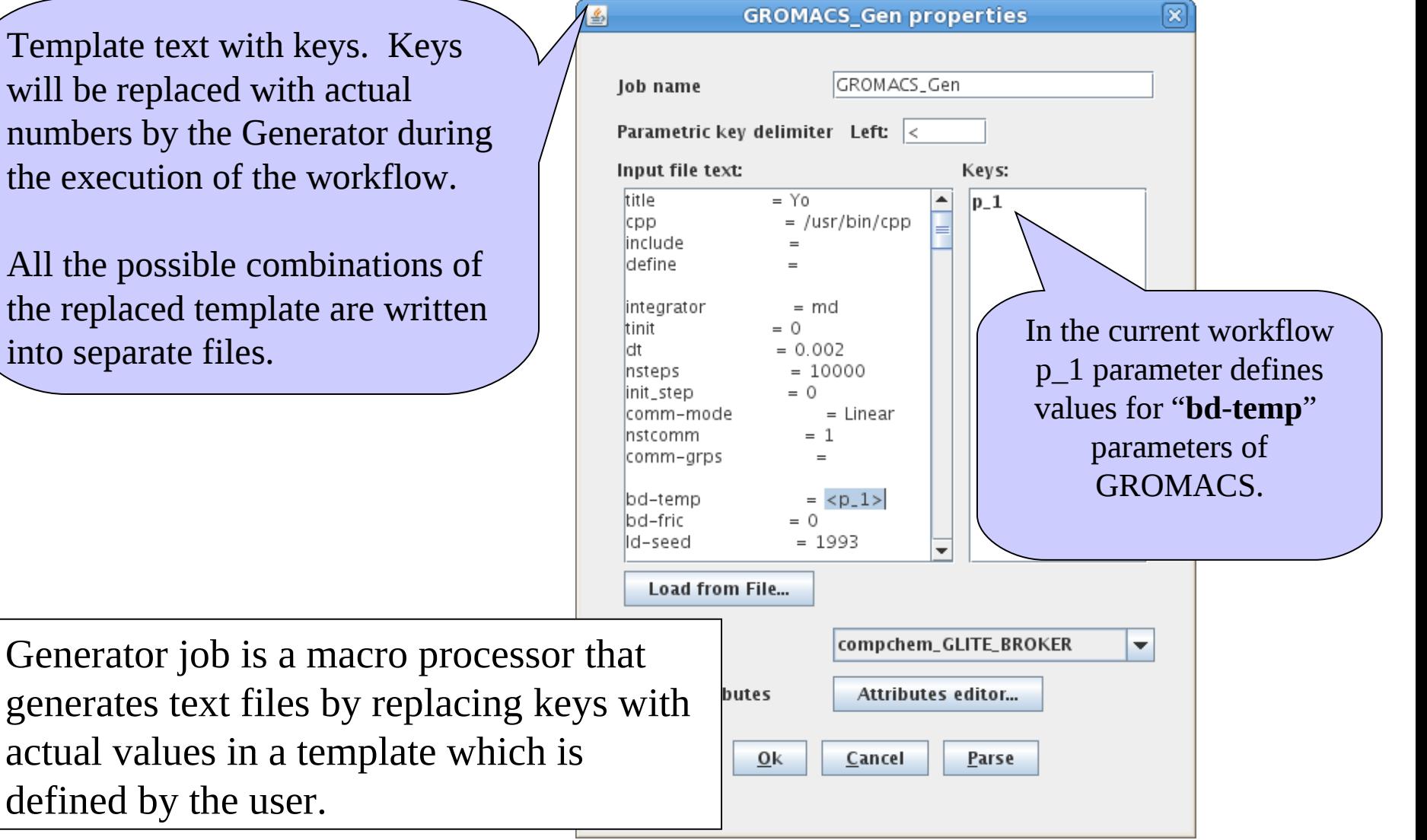

defined by the user.

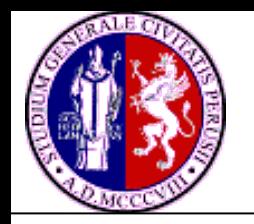

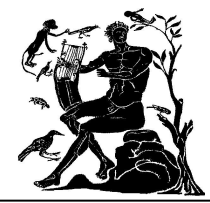

- Manage the execution (in parallel) of the GROMACS jobs generated by the Generator
- **If Is made of a bash script** 
	- Download GROMACS executable from a central location
	- Configure the environment variables
	- Execute GROMACS on the EGEE Grid environment
	- Store the output files in the SE

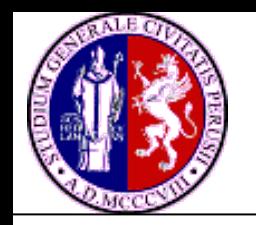

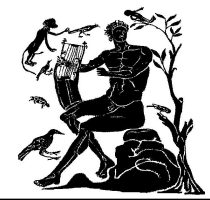

- **If Is made of a bash script** 
	- Collects the results of the parameter study workflow in a single zipped file
	- Store the file directly on the server
	- Able to crate a user friendly filtered results

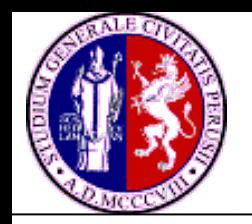

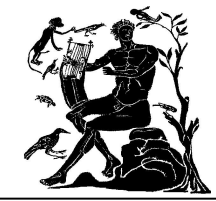

#### Benchmark

- "Water energy minimization"
	- GROMACS Tutorial
	- Different jobs works with different temperatures

Platform

■ COMPCHEM VO computational resources (EGEE Grid)

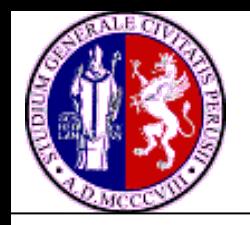

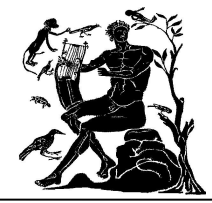

COMPCHEM VO (http://compchem.unipg.it) deploy Computational Chemistry applications running on a segment of the production EGEE Grid

- Runs on the EGEE production Grid from the end of 2004
- 80 total users; 40 active users
- $-8000$  CPUs ( $\sim$ 10% of the EGEE resources)

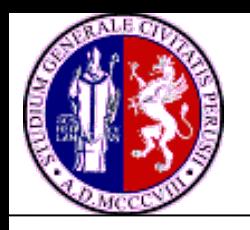

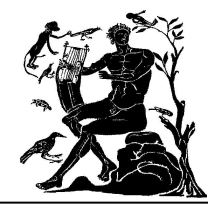

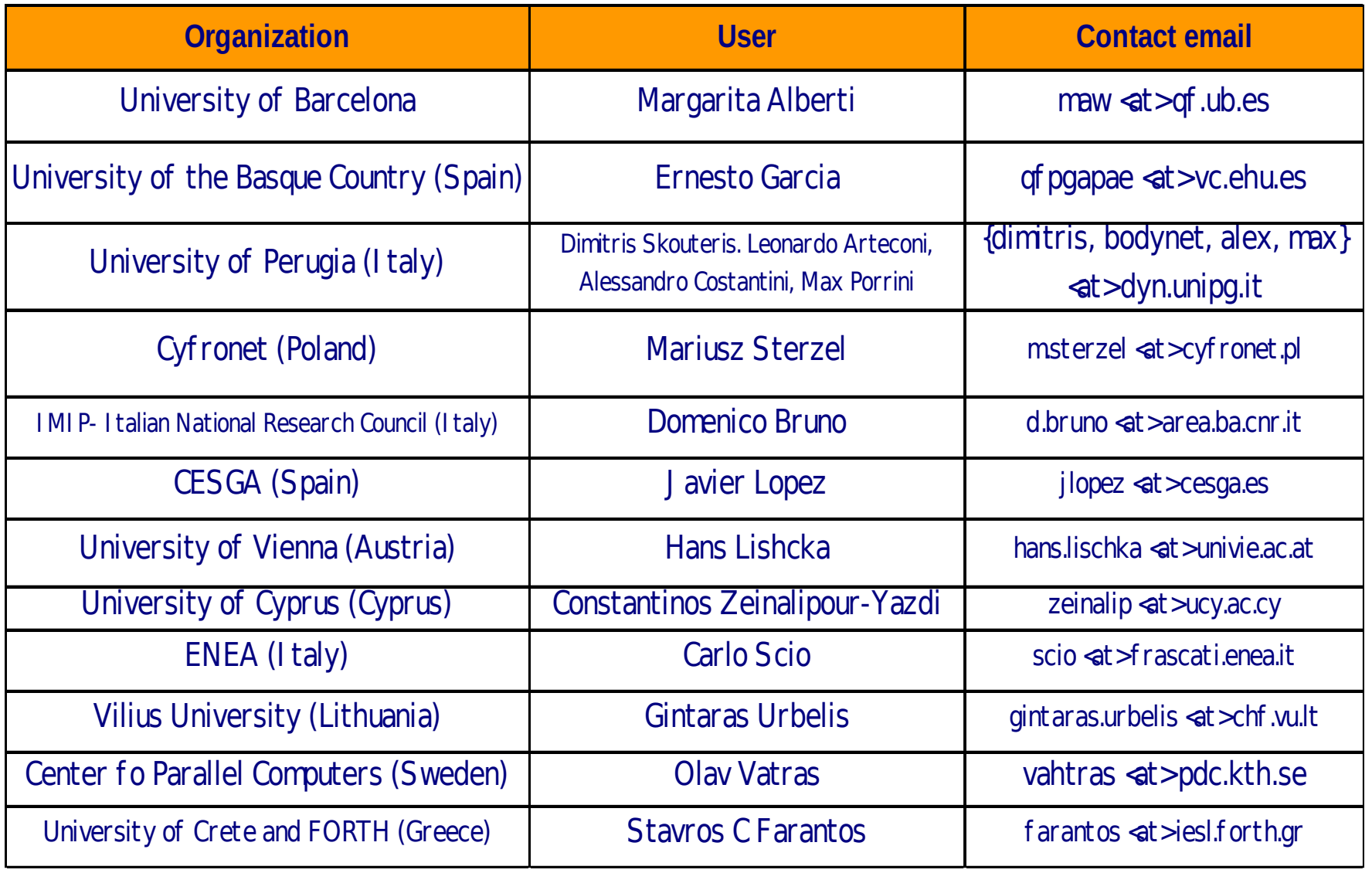

A.Costantini et al. **EGEE UF5, Uppsala (Sweden) 12-15 April 2010 17**

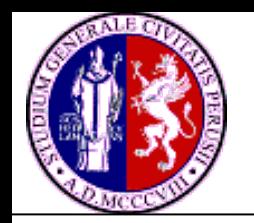

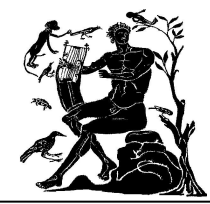

COLUMBUS **Vienna (Austria) high-level** *ab initio* **molecular electronic structure calculations.** GAMESS **Catania (Italy) high-level** *ab initio* **molecular quantum chemistry** 

ABC **Perugia (Italy), Budapest (Hungary) quantum time-independent reactive dynamics**  RWAVEPR **Perugia (Italy), Vitoria (Spain) quantum time-dependent reactive dynamics**  MCTDH **Barcelona (Spain) multi-configurational time-dependent Hartree method** FLUSS **Barcelona (Spain) Lanczos iterative diagonalisation of the thermal flux operator** DIFF REAL WAVE **Melbourne (Australia) quantum differential cross-section**

VENUS **Vitoria (Spain) classical mechanics cross sections and rate coefficients** DL\_POLY **Iraklion (Greece) molecular dynamics simulation of complex systems** GROMACS **S. de Compostela (Spain) molecular dynamics simulation of complex systems** CHIMERE **Perugia (Italy) chemistry and transport eulerian model for air quality simulations**

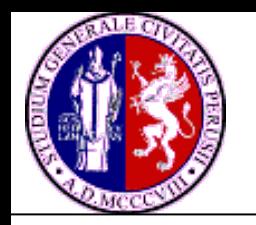

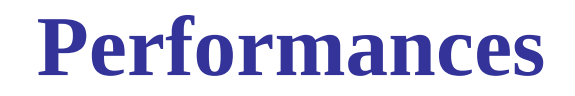

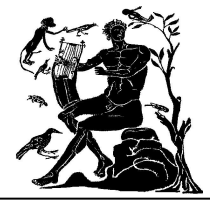

#### Result of GROMACS

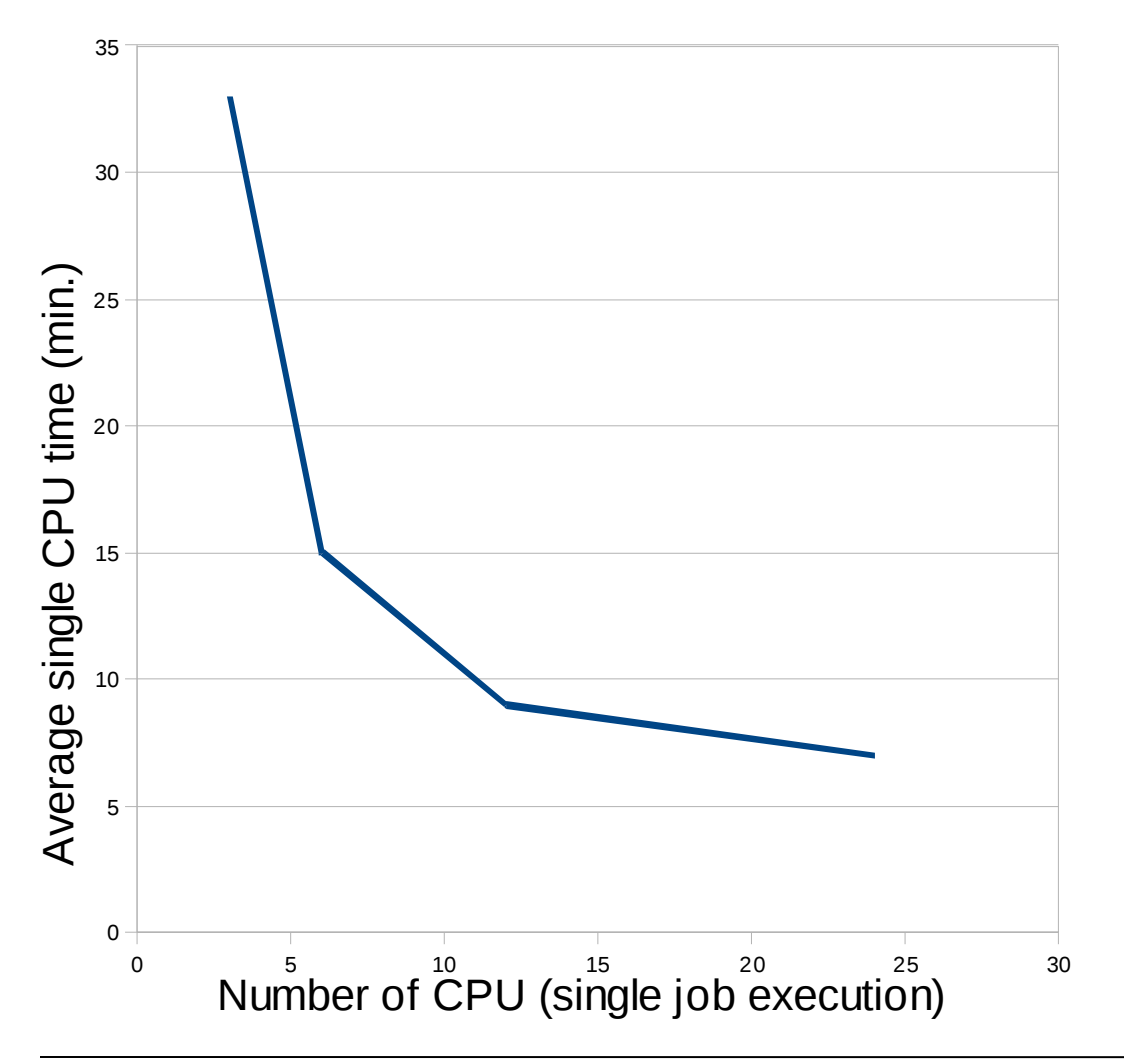

Execution of 4 GROMACS jobs in a parameter study fashion on the EGEE Grid platform using 3, 6, 12 and 24 CPUs respectively

Better speed-up can be achieved increasing the number of CPU for a single execution

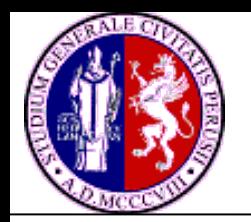

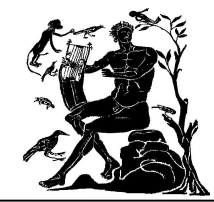

Added value

- **Prototypical visualization tool developed using Portlet** 
	- Components managed and displayed in a web portal
	- Based on Jmol open source java viewer
		- Contains a Web browser applet
- Interactive 3D rendering of the GROMACS output
	- $-$  No need to download the output files

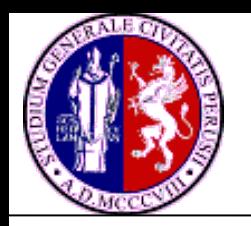

# **Portlet development: Visualization**

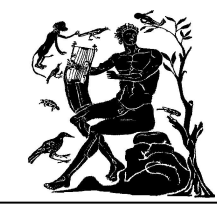

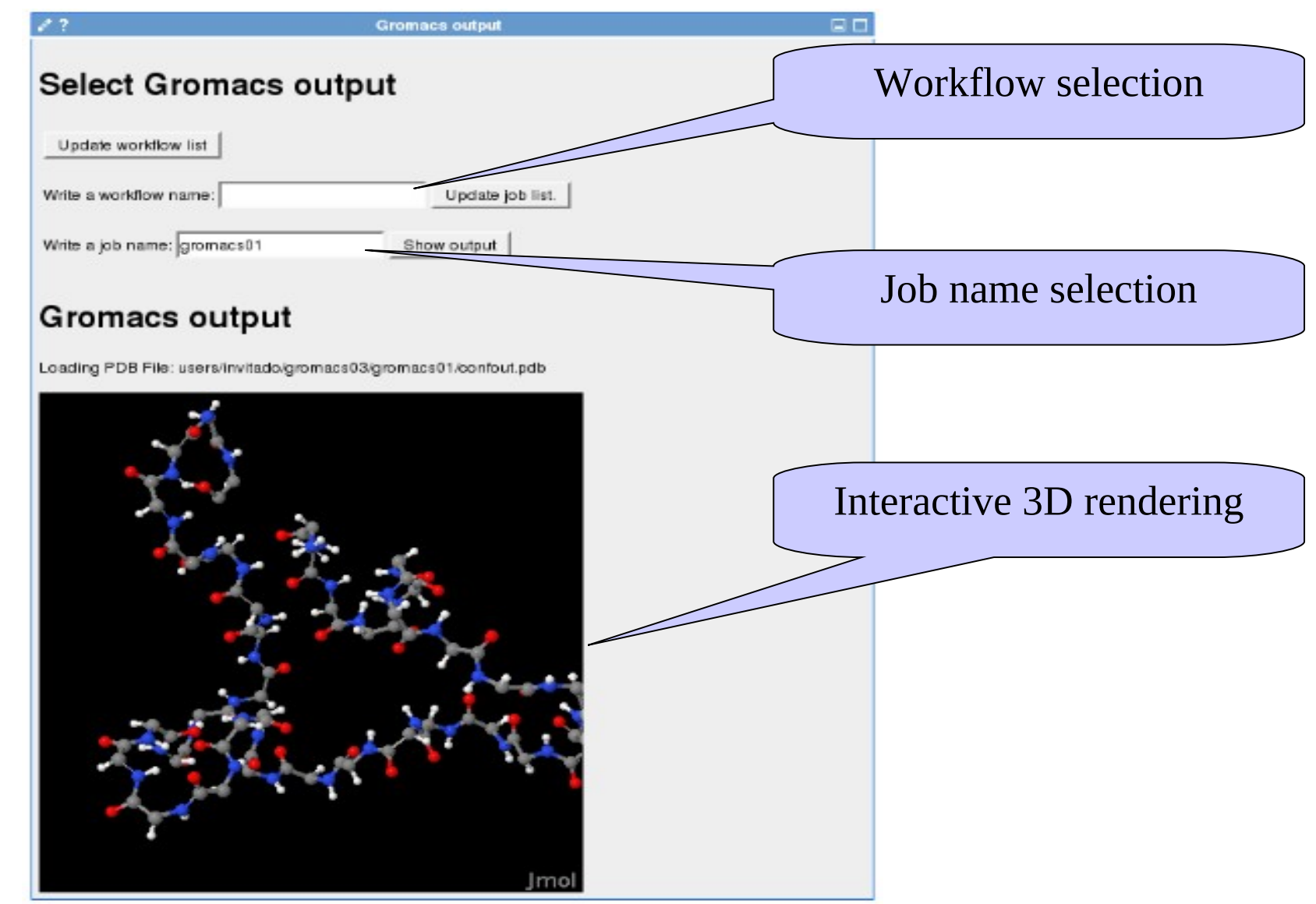

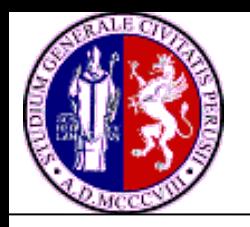

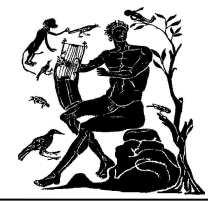

#### **Motivations**

- Computational Chemistry applications may have different requirements
	- Use of different computational resources
- **Different resources usually accessed using multiple** access points
	- User needs to use different architectures in a easy and transparent way
- In collaboration with the Supercomputing Center of Galitia (CESGA)

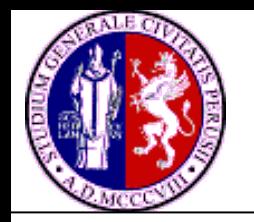

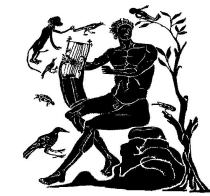

- 2 new workflow has been developed and tested
	- Made up of a chain of 3 jobs
		- Based on the available GROMACS tutorials
		- Output files of the previous used as input for the next
	- Different computational platforms involved
		- CESGA Server
		- Local cluster
		- Grid platform

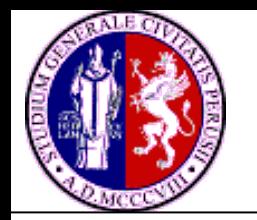

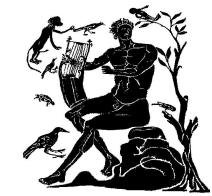

- Extra functionalities added to P-GRADE
	- File Management and Communication
		- SSH protocol to connect different platforms
	- Job Submission and Monitoring
		- DRMA (Distributed Resources Management Application) API to use local resources
	- External Services
		- Called via web

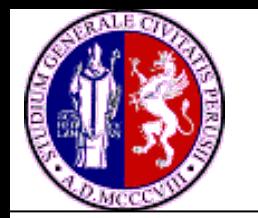

## **A new distribution scheme: Portal extra functionalities**

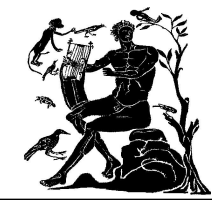

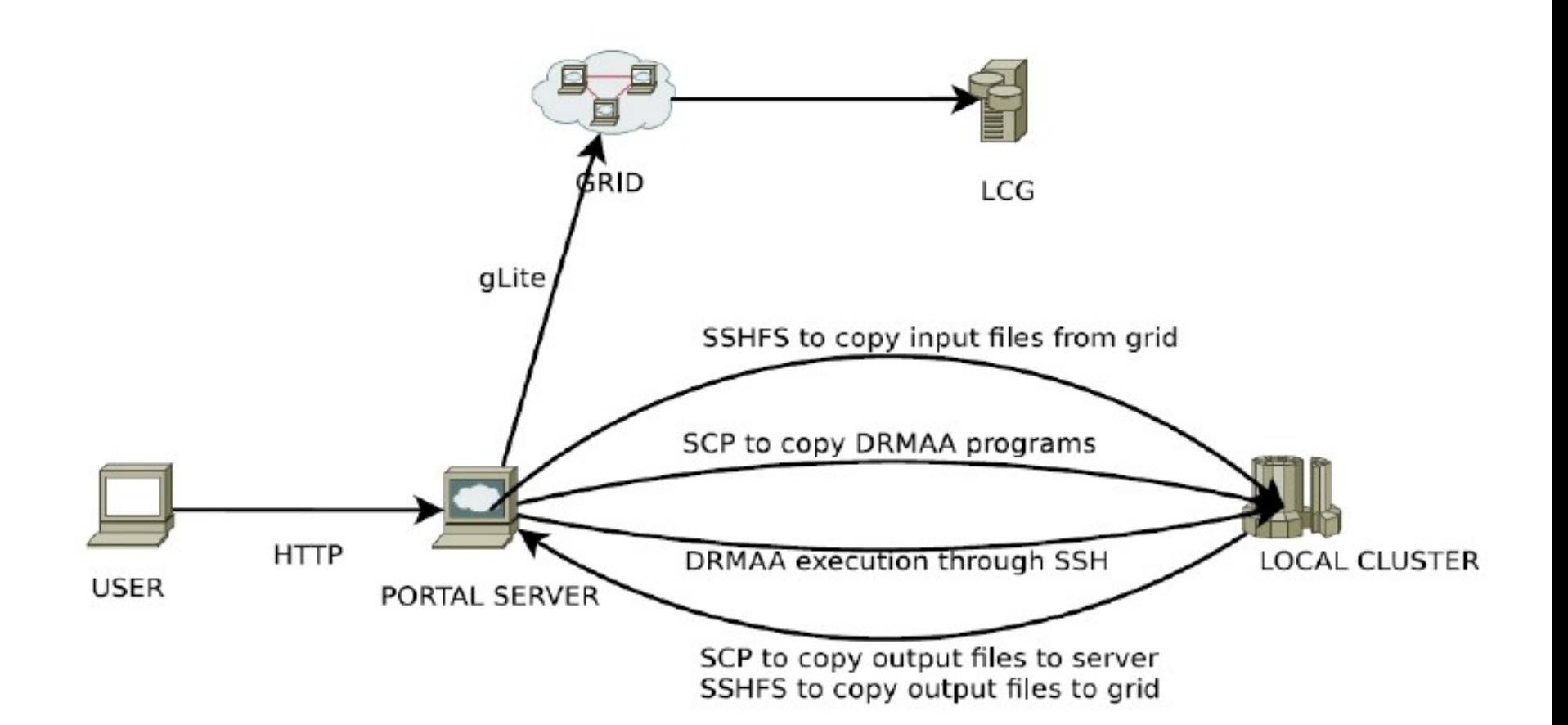

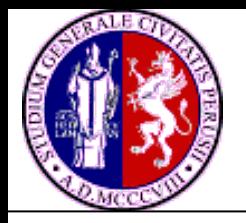

## **A new distribution scheme: first workflow articulation**

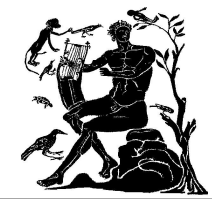

- The workflow representation running GROMACS
	- Vacuum
		- Running on a Local Cluster (LC1)
		- Perform energy min. of the proposed structure
	- Water
		- Running on a Local Cluster (LC2)
		- Perform energy min. of the solvated system
	- Relaxation
		- Running on the EGEE Grid
		- Perform solvent and Hydrogen atom positions relaxation

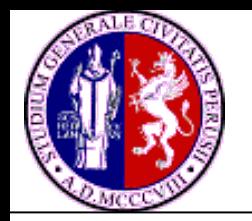

## **A new distribution scheme: first workflow articulation**

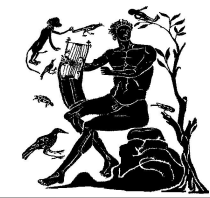

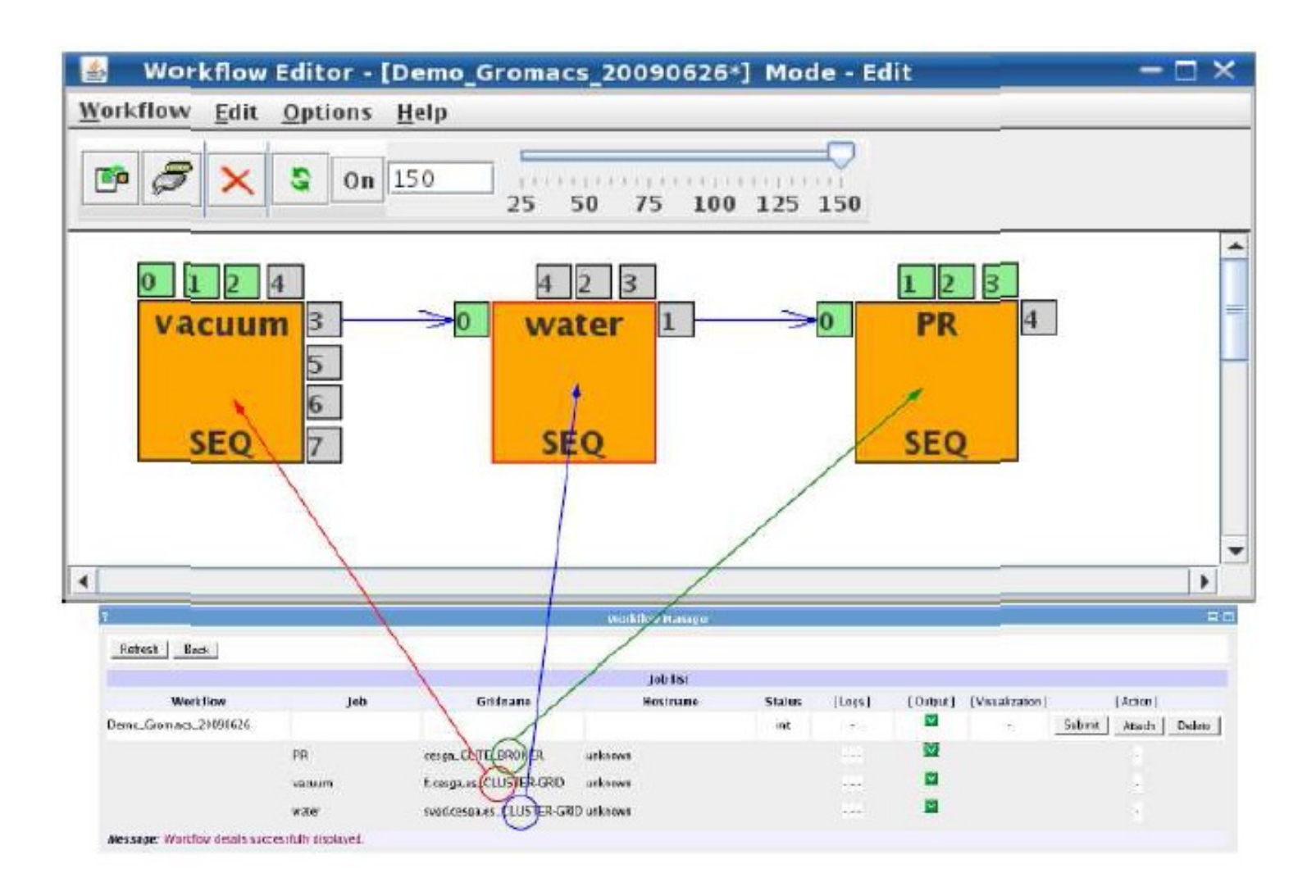

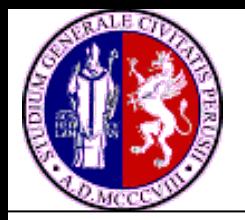

## **A new distribution scheme: second workflow articulation**

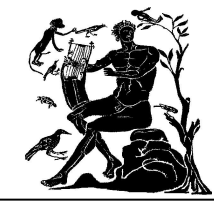

- The workflow representation: tools and applications used
	- CSD (Cambridge Structural Database)
		- Accessed through CESGA Server
		- Query performed to looking for PDB files
	- PRODRG
		- Running on a Local Cluster
		- Provide GROMACS ITP files (molecular topologies) from each query
	- GROMACS
		- Running on the EGEE Grid
		- Perform MD calculations from each ITP file

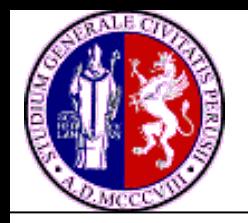

## **A new distribution scheme: second workflow articulation**

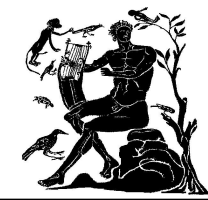

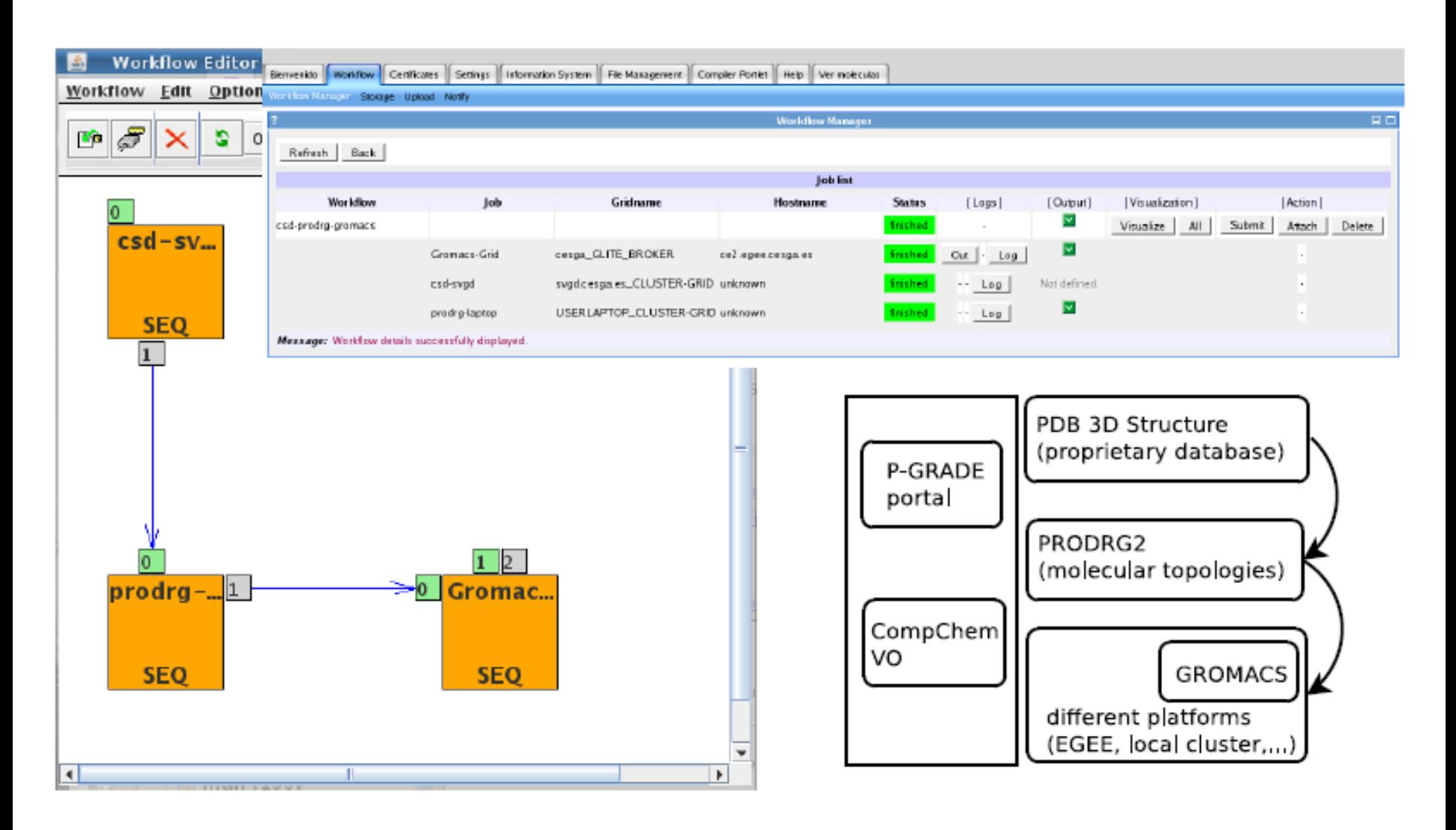

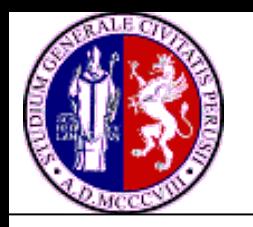

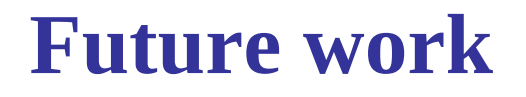

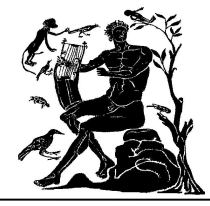

- Support for data conversion
	- Open Babel
	- $-$  Q<sub>5</sub> COST
- Scheduling based on "on-demand" resources
	- Scheduler able to submit job on the most adequate computational resource
- Runtime visualization
	- Develop a grid-tool able to retrieve outputs in real time from a running application

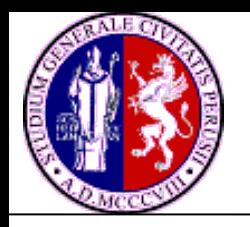

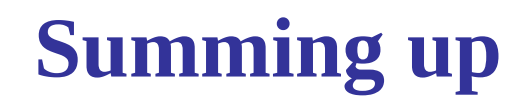

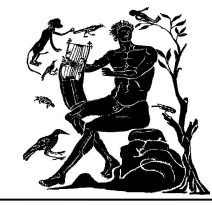

■ 3 workflows developed for GROMACS MD package have been discussed

- "parameter study" using Grid resources
- "chain" jobs using different computational platforms
- Web oriented visualization interfaces have been deployed and presented
	- Support of interactive 3D rendering
- The GROMACS workflow prototypes can be improved and exported to other applications

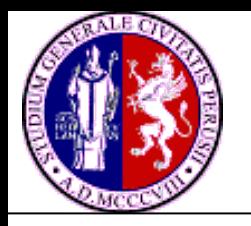

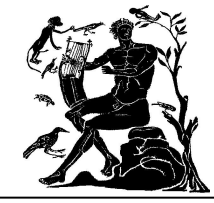

- Develop related workflow(s) for DL\_POLY starting from those developed for GROMACS
	- Workflow for long time simulations
		- Short CPU time on the Grid (24-48 hours)
	- Workflow for merging different computational platforms
		- LC to perform starting conditions simulations
		- Grid to perform long time simulations
- Develop Grid (and Web) enabled visualization tools for DL\_POLY